**Troublefree Retail**

0 U B I

**Knowledge base artikel**

Auteur: Evert-Jan Steenvoorden Datum: 24-11-2016

## **PDF-reader instellen**

In dit kennisbank artikel leggen we u uit hoe u Adobe Acrobat Reader instelt als standaard PDF reader in Mozilla Firefox.

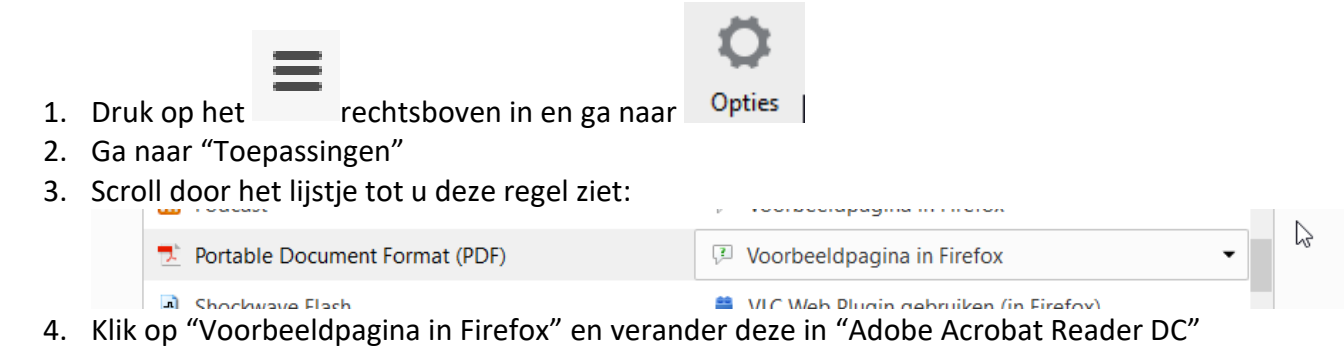